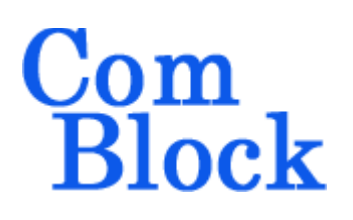

# **COM-1505SOFT INTEGRATED PSK MODEM VHDL source code overview / IP core**

## *Overview*

The COM-1505SOFT is a complete PSK modem written in VHDL, including PSK modulation, demodulation, convolutional error correction encoding and decoding, scrambling, HDLC framing, TCP-IP network interface and USB 2.0 interface. It is designed to be embodied within a single low-cost FPGA such as the Xilinx Spartan-6 LX45.

The entire **VHDL source code** is included.

### **Key features and performance:**

- PSK (BPSK, QPSK, OQPSK) modulation
- Continuous mode operation (i.e. Burst mode is not supported)
- Convolution error correction, rates  $1/2$ ,  $2/3$ ,  $3/4$ , 5/6 and 7/8.
- Overall performance:  $2.10^{-5}$  BER  $\omega$  4dB Eb/No for K=7 rate  $\frac{1}{2}$  FEC.
- Serial HDLC to transmit empty frames over the synchronous link when no payload data is available.
- V.35 scrambling to randomize the modulated data stream.
- Maximum encoded data rate of 25 Msymbols/s when using a 100 MHz FPGA processing clock.
- User interfaces:
	- o Synchronous serial with elastic buffer or
	- o GbE TCP-IP server
	- o USB 2.0 FS/HS
- Demodulator performance:
	- $\circ$  BER: < 0.5 dB implementation losses w.r.t. theory
- o Programmable frequency acquisition range.
- o Demodulator acquisition threshold  $(uncoded)$   $Eb/No = 2dB$
- Ancillary components are also included for streaming, test signal generation and bit error rate measurement.
- Drivers for the high-speed and auxiliary DACs and ADCs are included for a seamless interface with popular Analog Devices analog/digital converters

# *Target Hardware*

The code is written in generic VHDL so that it can be ported to a variety of FPGAs. The code is developed and tested on a Xilinx Spartan-6 FPGA.

It can be easily ported to any Xilinx Kintex 7, Virtex-6, Virtex-5, Spartan-6 FPGAs and other FPGAs.

MSS • 845 Quince Orchard Boulevard Ste N • Gaithersburg, Maryland 20878-1676 • U.S.A. Telephone: (240) 631-1111 Facsimile: (240) 631-1676 [www.ComBlock.com](http://www.mobile-sat.com/) © MSS 2016 Issued 7/27/2016

## *Overall Block Diagrams*

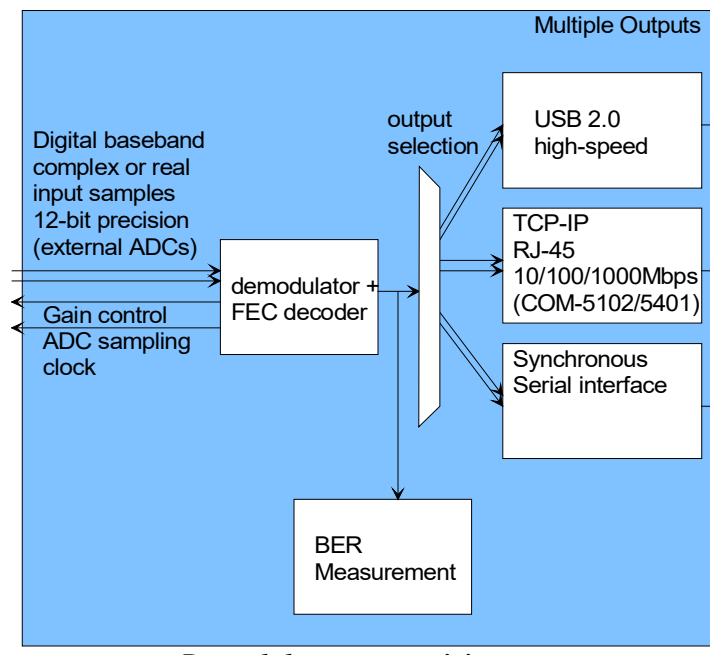

*Demodulator connectivity*

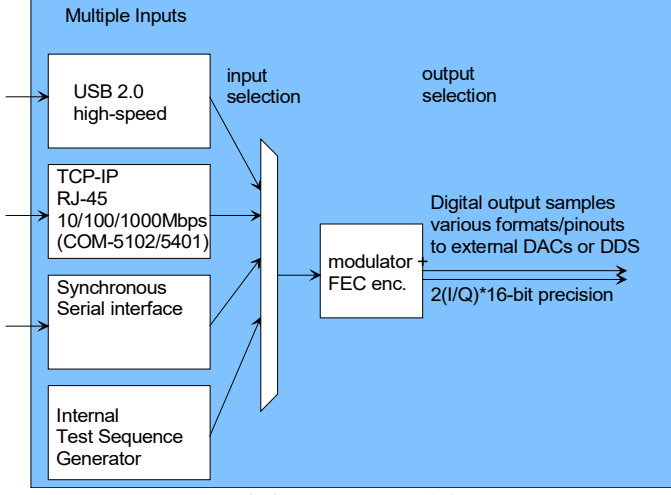

*Modulator connectivity*

#### **Synthesis-time configuration parameters**

In the *COM1505.vhd* component, set the **OPTION** constant as

- **-A** for LAN and USB interfaces
- **-B** for synchronous serial (clk + data + cts) and USB interfaces
- **-C** for synchronous serial (clk + data), no HDLC.

#### **Run-time configuration parameters**

The user can set and modify the following controls at run-time through 8-bit control registers REGx, as listed below.

The baseline code is written so that control registers REGx are written by an external microcontroller through a simple 8-bit address/data bus. See process UC\_WRITE\_001.

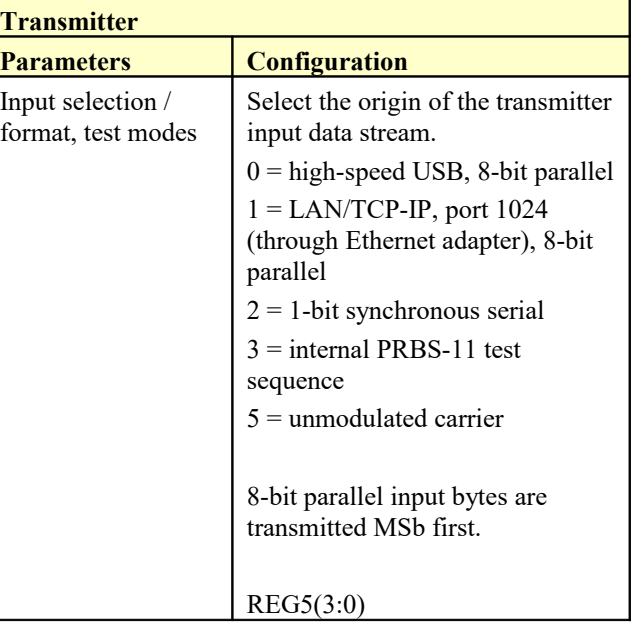

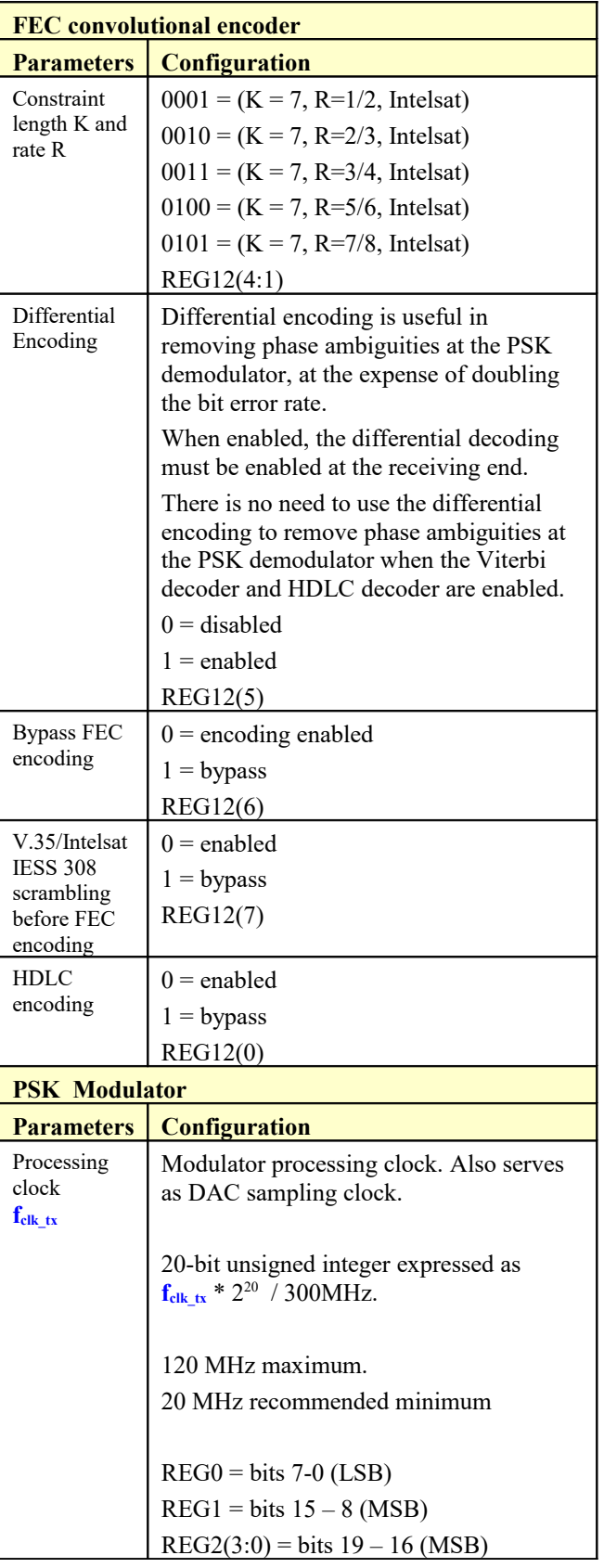

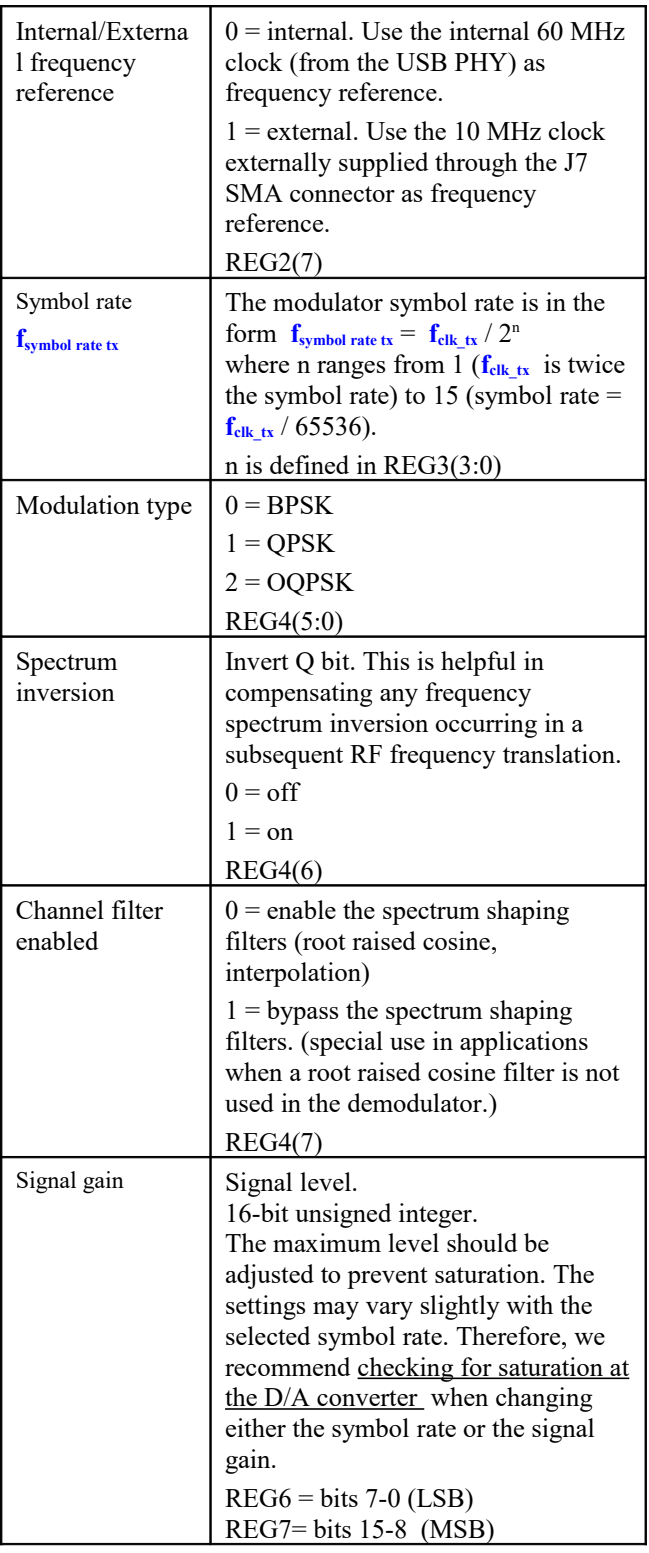

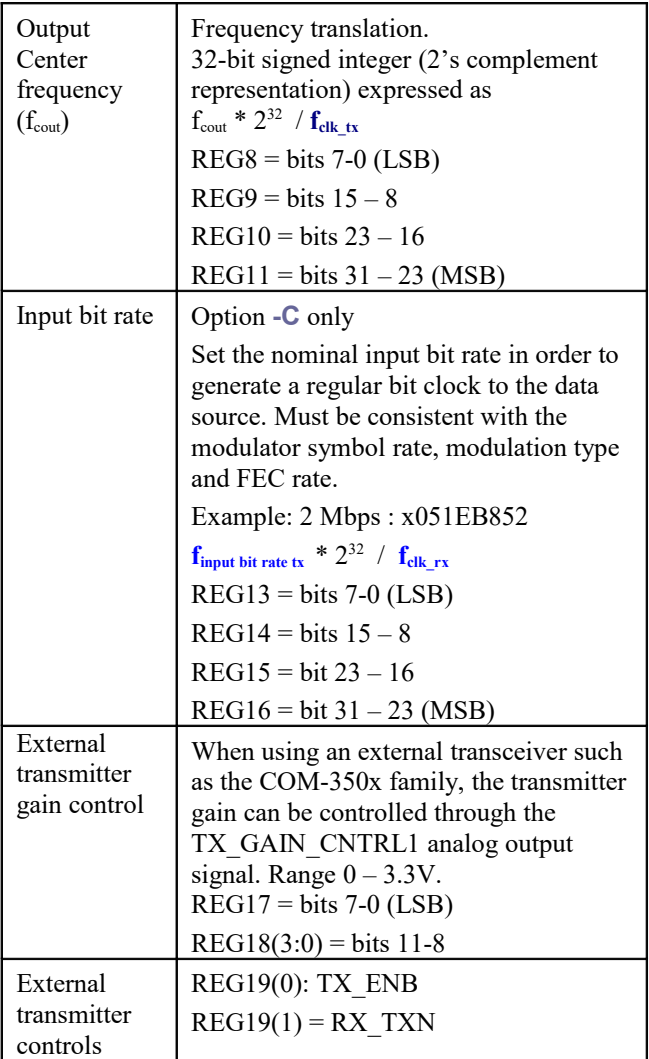

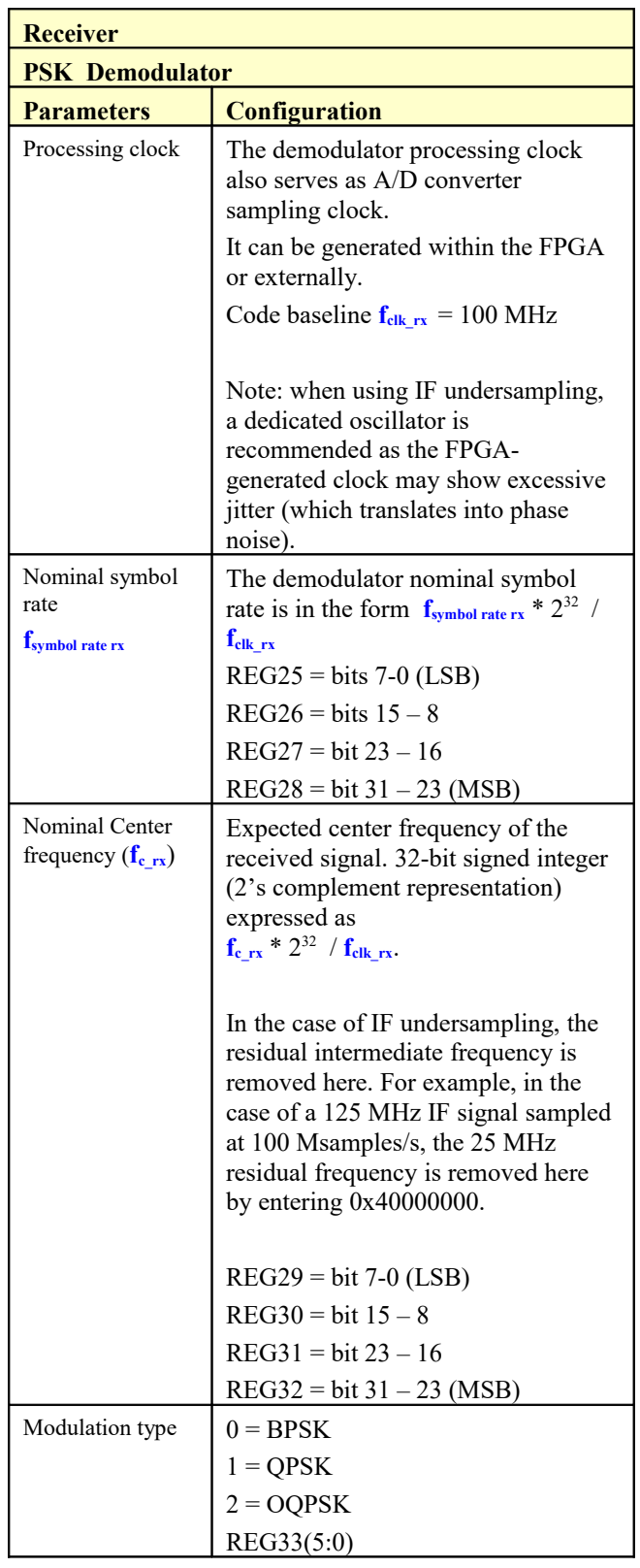

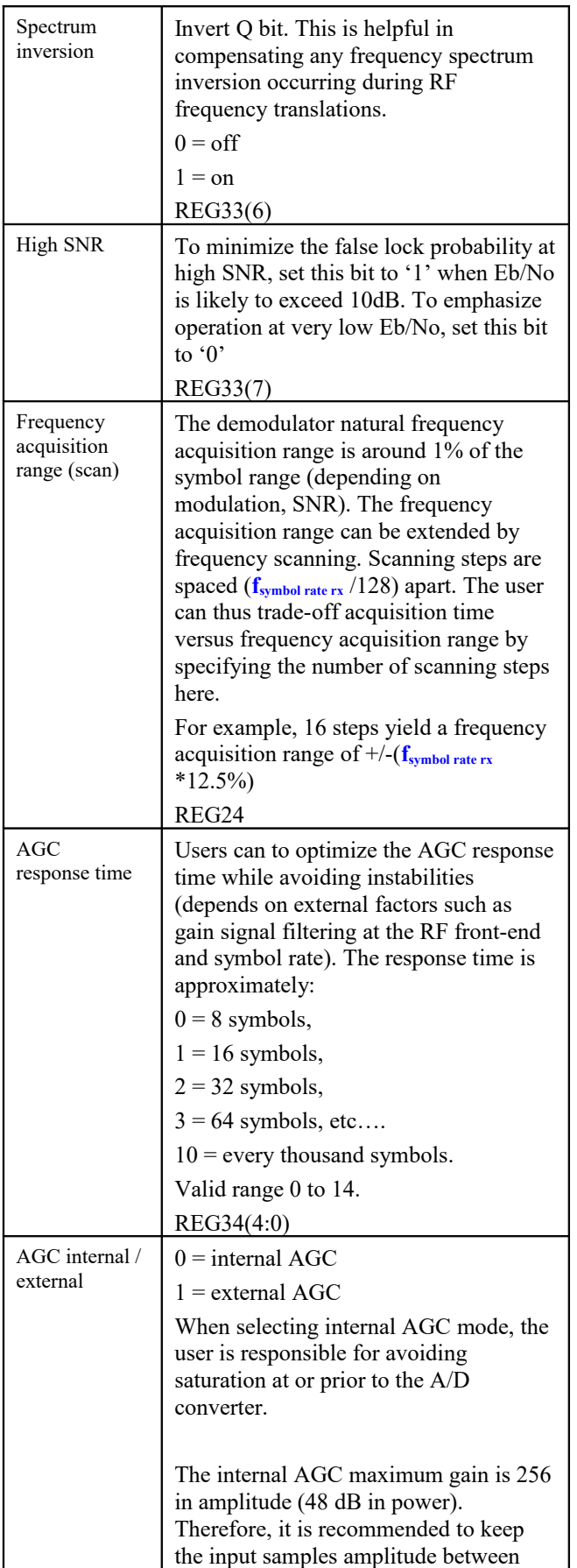

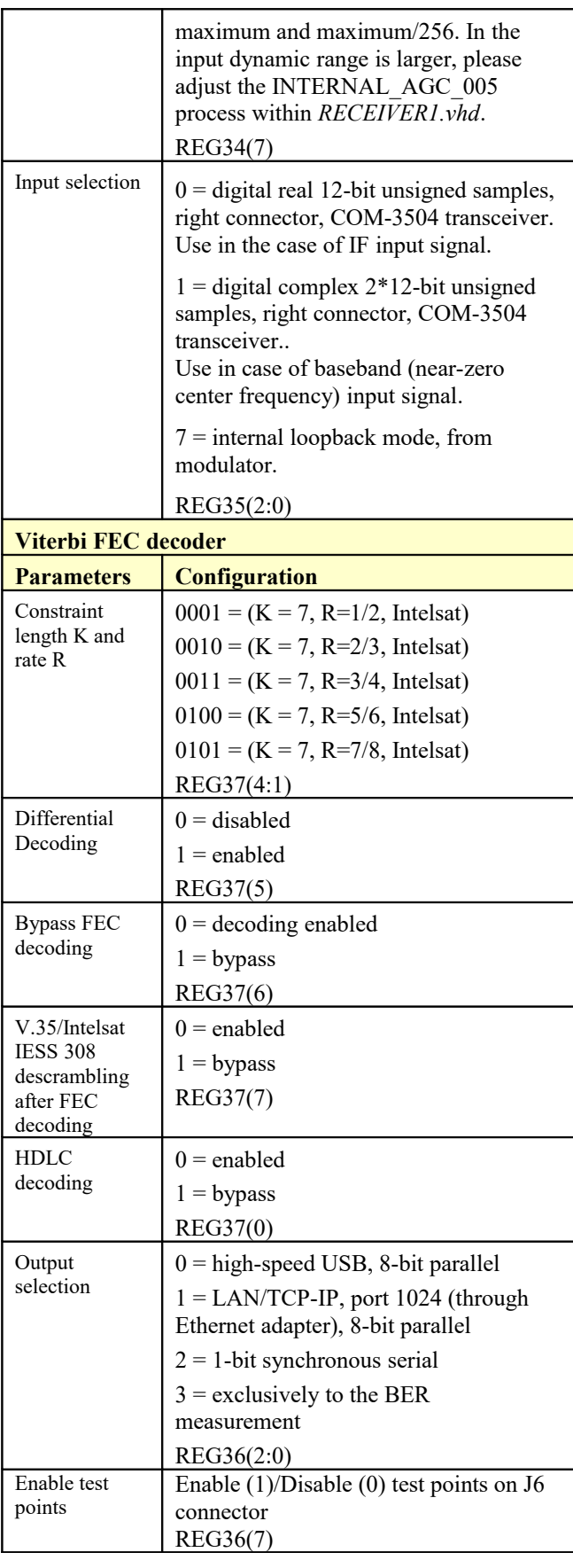

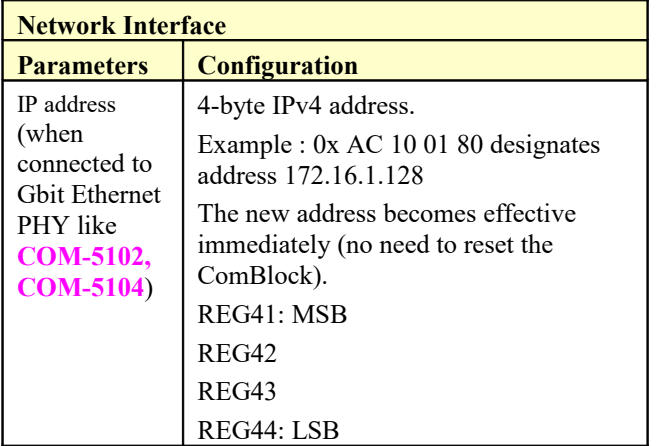

(Re-)Writing to the last control register REG44 is recommended after a configuration change to enact the change.

## **Configuration example 1**

## Modulator:

2 Msymbols/s modulation, BPSK, convolutional encoding K=7 R=1/2, PRBS-11 test sequence, baseband (0Hz) complex (I/Q) modulated output signal.

#### Demodulator:

2 Msymbols/s, BPSK, convolutional encoding K=7 R=1/2, internal AGC with response speed 8, internal loopback mode, demodulated data directly to BER measurement.

IP address 172.16.1.128

MAC address: 00 01 02 03 04 05

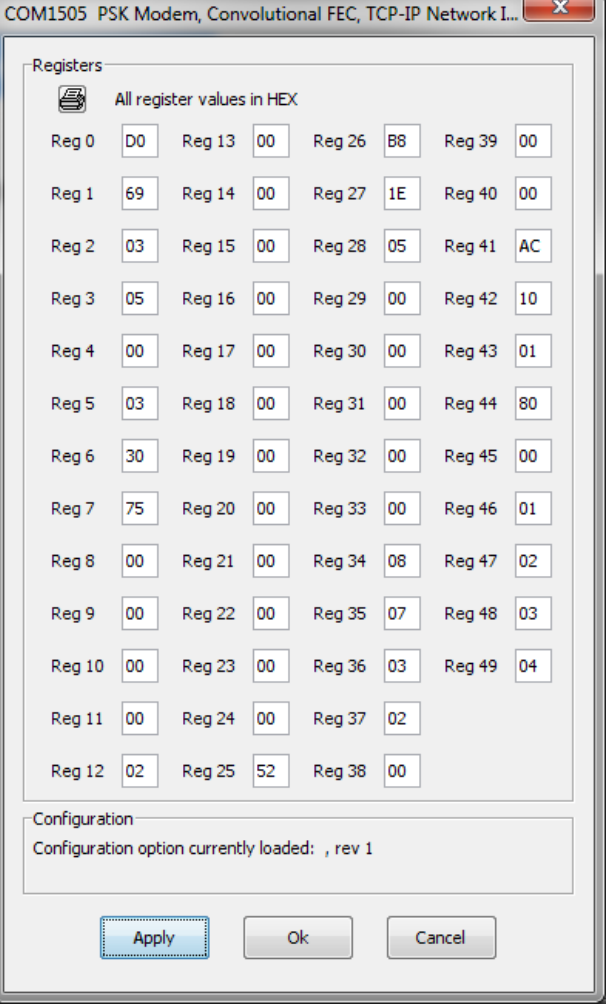

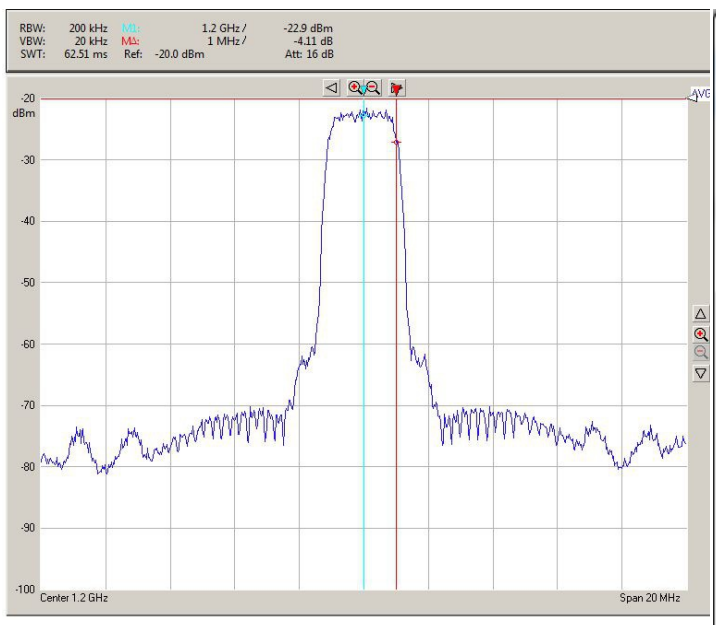

*Typical RF output spectrum (after D/A conversion and direct RF modulation)*

## **Configuration example 2**

### Modulator:

144 Ksymbols/s modulation, BPSK, convolutional encoding K=7 R=1/2, from LAN/TCP-IP, baseband (0Hz) complex (I/Q) modulated output signal.

#### Demodulator:

144 Ksymbols /s, BPSK, convolutional encoding  $K=7$  R=1/2, internal AGC with response speed 8, internal loopback mode, demodulated data to LAN/TCP-IP

IP address 172.16.1.128 MAC address: 00 01 02 03 04 05

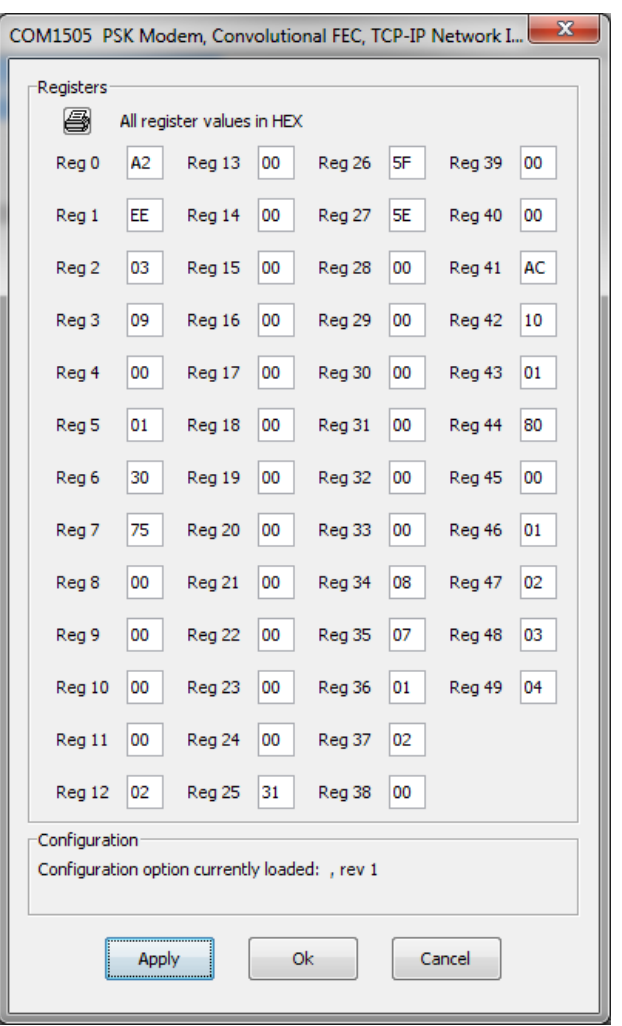

# **Configuration example 3**

Same as above with 70 MHz IF input (requires an external anti-aliasing bandbass filter) Set REG32/31/30/29 to B3 33 33 33 (-30 MHz).

## **Status Registers**

The baseline code is written so that 8-bit status registers SREGx are read by an external microcontroller through an 8-bit address/data bus. See process UC\_READ\_001.

#### Digital status registers are read-only.

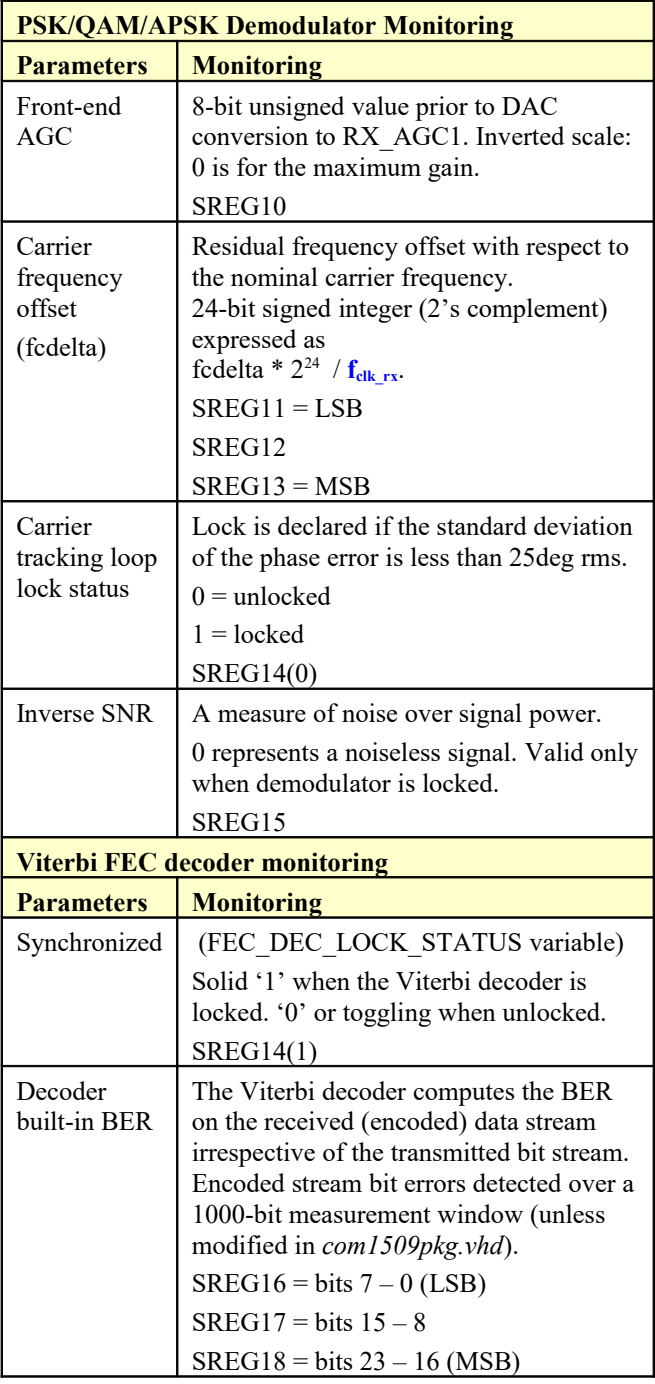

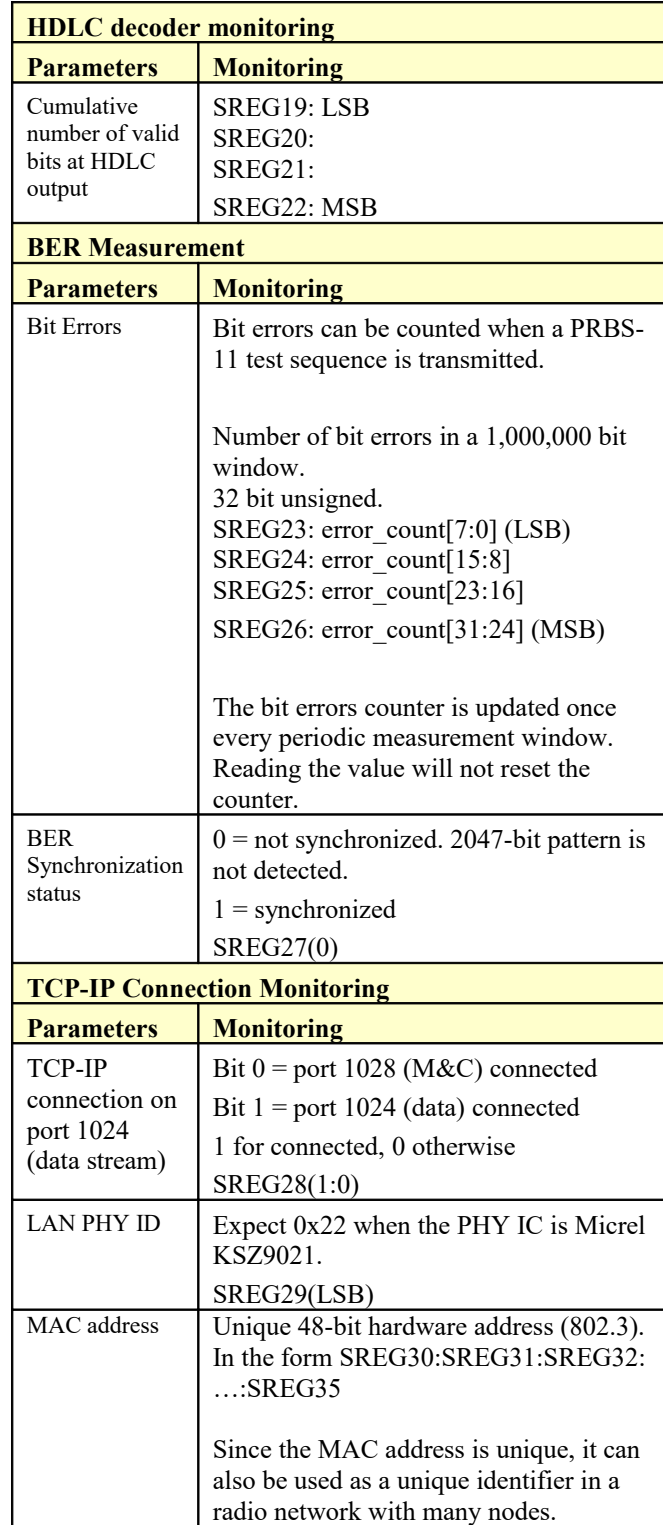

Note: multi-words status registers such as frequency offset or BER, are latched upon reading status register SREG10.

# *Troubleshooting checklist*

1. Place modem in loopback mode (REG35 = 0x07) while sending a PRBS-11 test sequence ( $REG5 = 0x03$ ). Be sure to direct the demodulated bit stream to the BER measurement (REG36 =  $0x03$ ).

Check the status registers for

- a. Demodulator and Viterbi decoder are locked:  $SREG14 = 0x03$
- b. No Viterbi decoder errors:  $SREG16/17/18 = 0$
- c. BER measurement is synchronized:  $SREG27 = 0x01$
- d. No BER errors:  $SREG23/24/25/26 = 0$
- e. Bits are being received at the HDLC decoder output: SREG19/20/21/22 counter keeps increasing at a rate consistent with the modulation rate.

## *Operation*

## **Constellation: Symbol Mapping**

The packing of serial data stream into symbols is done with the Most Significant bit first.

## *BPSK*

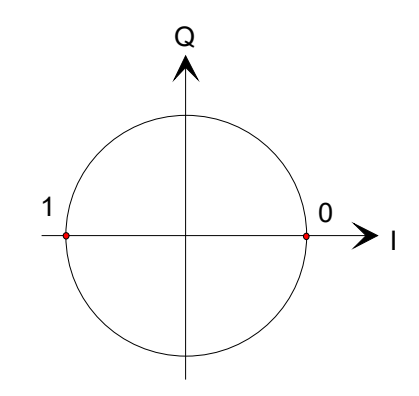

### *QPSK*

Gray encoding.

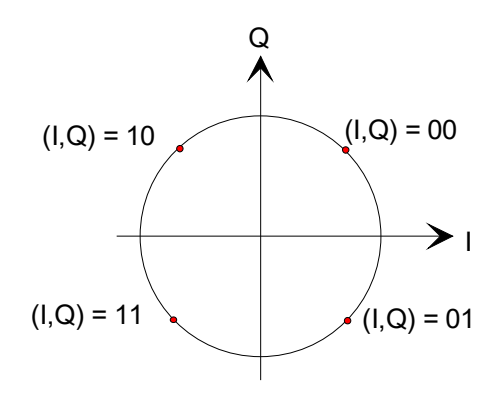

## *Clocks generation*

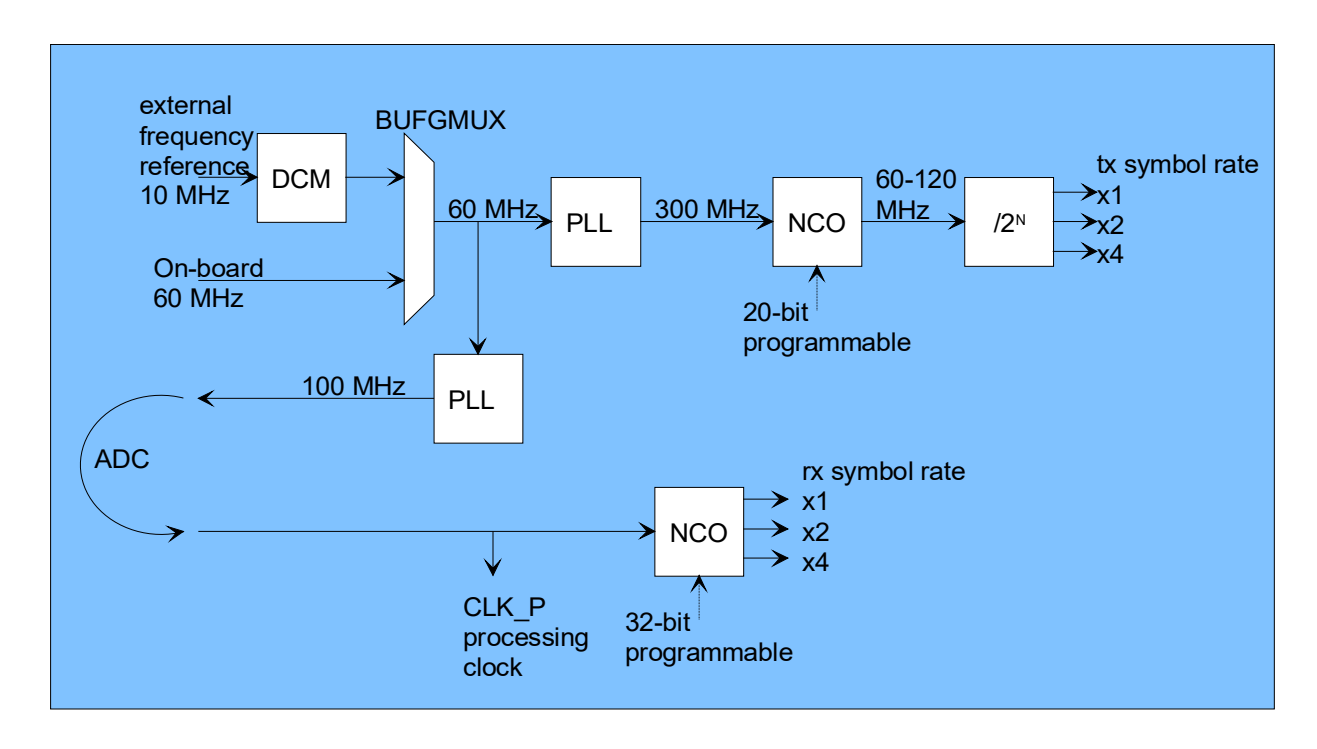

The software is written to accept a 10 MHz or a 60 MHz clock as frequency reference.

The design includes several clock domains:

CLK\_P: main processing clock (selected to be the same as the ADC sampling clock in this project).

CLK\_TXG: processing clock for the digital PSK modulator. This clock is programmable (see control registers REG0 through REG2) as it relates to the modulation symbol rate: it is always a power of 2 multiple of the modulation symbol rate. 60 to 120 MHz for a Xilinx Spartan-6 implementation.

USB\_CLK60G: processing clock for the USB 2.0 serial interface engine. Always 60 MHz. Supplied by the external USB PHY through the standard ULPI interface.

LAN1\_RXC: 2.5/25/125 MHz clock for the 10/100/1000 Ethernet MAC (COM5401.vhd). Supplied by the external LAN PHYthrough the standard RGMII interface.

Limitation and trade-off: Due to the lack of flexible programmable PLL in the Xilinx Spartan-6 family, we use a ad-hoc high-speed NCO which is quite flexible (20-bit precision) but which is afflicted by 3ns peak-peak jitter. To mitigate this impairement, the modulated signal is resampled and filtered, creating some minor aliasing (-45 dB).

Substituting the HIGH\_SPEED\_NCO.vhd component with the DCM\_CLKGEN\_DYNAMIC.vhd component eliminates the aliasing impairements but limits the symbol rate programmability to coarser steps of at most 1% (versus 3ppm for the baseline version).

## *I/Os*

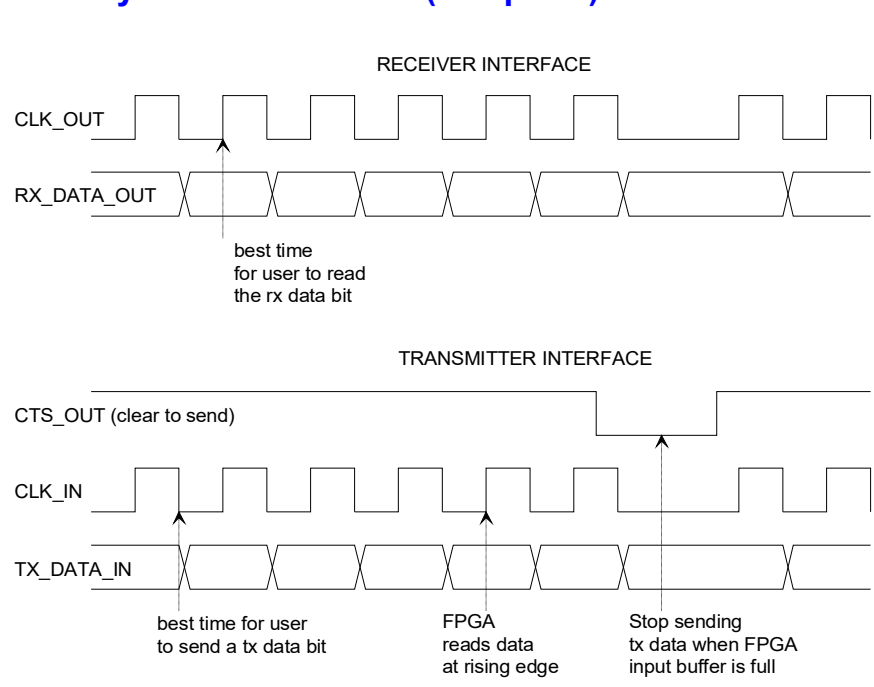

**1-bit synchronous serial (-B option)**

In the transmit direction, the user provides both clock (CLK IN) and data (TX\_DATA\_IN). The user should always check the "Clear-To-Send" CTS OUT flag before sending additional data bits to the modulator. As option **–B** includes HDLC, the user is allowed not to transmit data. When so, the modem will send empty HDLC frames.

## **1-bit synchronous serial (-C option)**

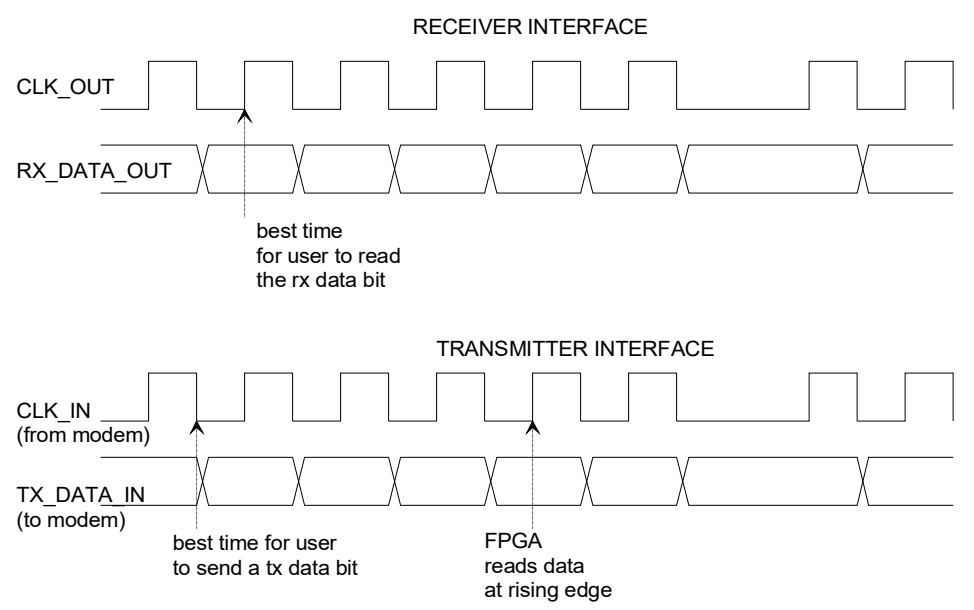

In the transmit direction, the user provides serial data (TX\_DATA\_IN), preferably at the falling edge of the modem-supplied CLK\_IN. The TX\_DATA\_IN is read at the rising edge of CLK\_IN. The user MUST provide data, otherwise an underflow condition will occur. Option **–C** is for continuous-mode operation. No gap in data transmission is allowed.

# **TCP-IP (-A option)**

The transmit and receive data streams can also be transferred over a TCP-IP network connection. This requires an additional Ethernet PHY with standard RGMII or GMII interface (a COM-5102 plug-in Ethernet adapter for example).

In this case, the modem acts as a TCP server, waiting for connection from a remote client at port 1024. A unique IP address and a unique MAC address must be assigned to the modem (see control registers REG41 through REG50).

The TCP-IP protocol guarantees that no overflow will occur in the user to modem direction. The built-in flowcontrol mechanism of the TCP-IP will prevent the user application from writing more data than the modem can handle for the specified data rate.

In the receiver to user direction however, it is the user's responsibility to read data as fast as possible to prevent an overflow condition from occurring at the receiver.

The TCP bytes are sent/received serially, most-significant bit first.

The modem monitoring and control information can also be sent over the same physical link, using the TCP server at port 1028.

More information regarding the built-in 10/100/1000 Mbps Ethernet MAC and the TCP server can be found here:

[www.comblock.com/download/com5401soft.pdf](http://www.comblock.com/download/com5401soft.pdf) [www.comblock.com/download/com5402soft.pdf](http://www.comblock.com/download/com5402soft.pdf)

## **USB**

Data streams can also be transmitted over a USB 2.0 cable, together with monitoring and control information. This modem acts as a USB device. See [http://comblock.com/download/USB20\\_UserManual.pdf](http://comblock.com/download/USB20_UserManual.pdf) for details.

More information regarding the built-in USB 2.0 Serial Interface Engine (SIE) can be found here: <http://comblock.com/download/USB2soft.pdf>

## *Performance*

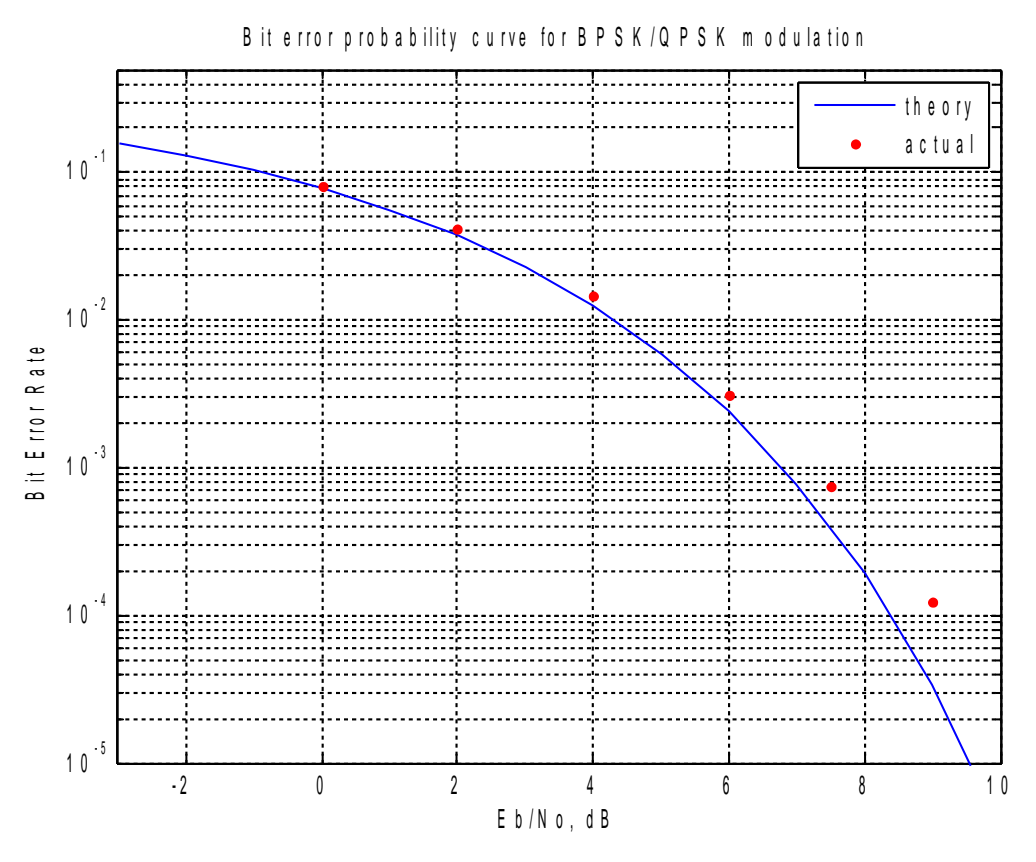

*BER performance, demodulator only (no FEC)*

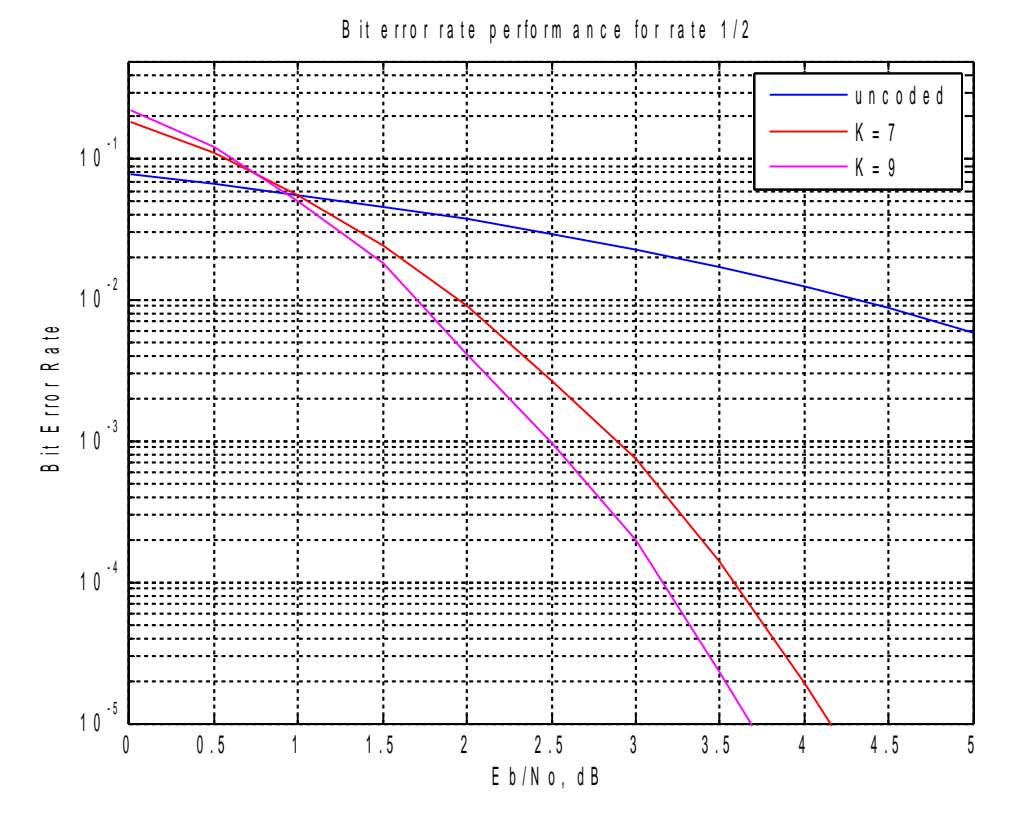

*BER performance, FEC only (no demodulator)*

# *Implementation Block Diagram*

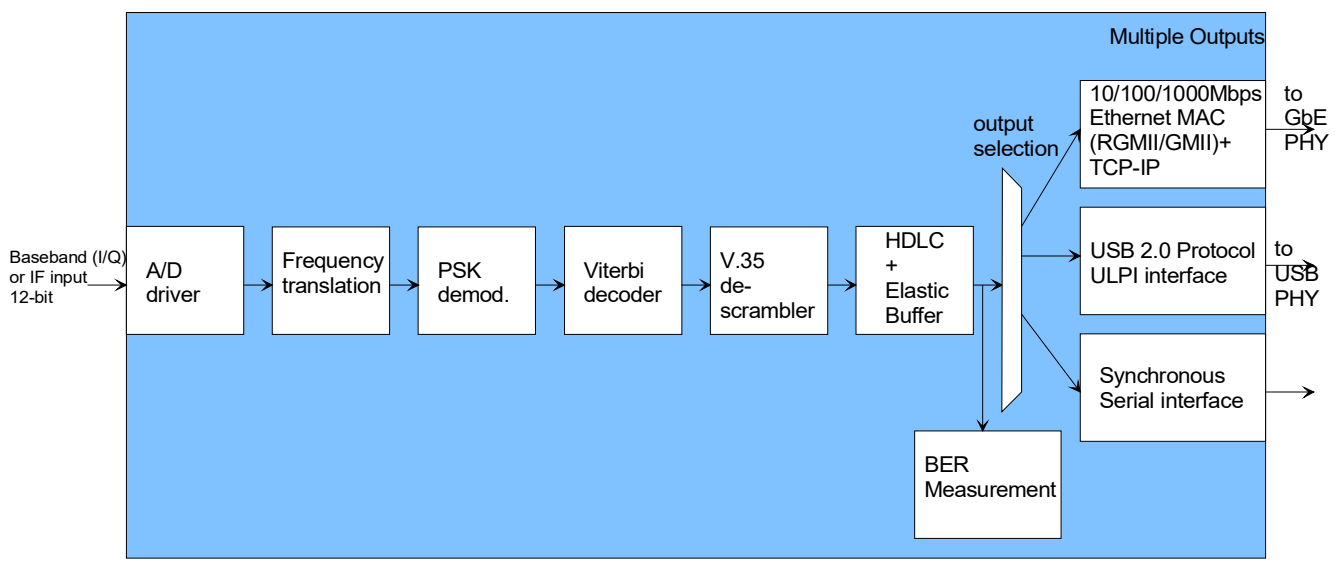

#### *Receiver*

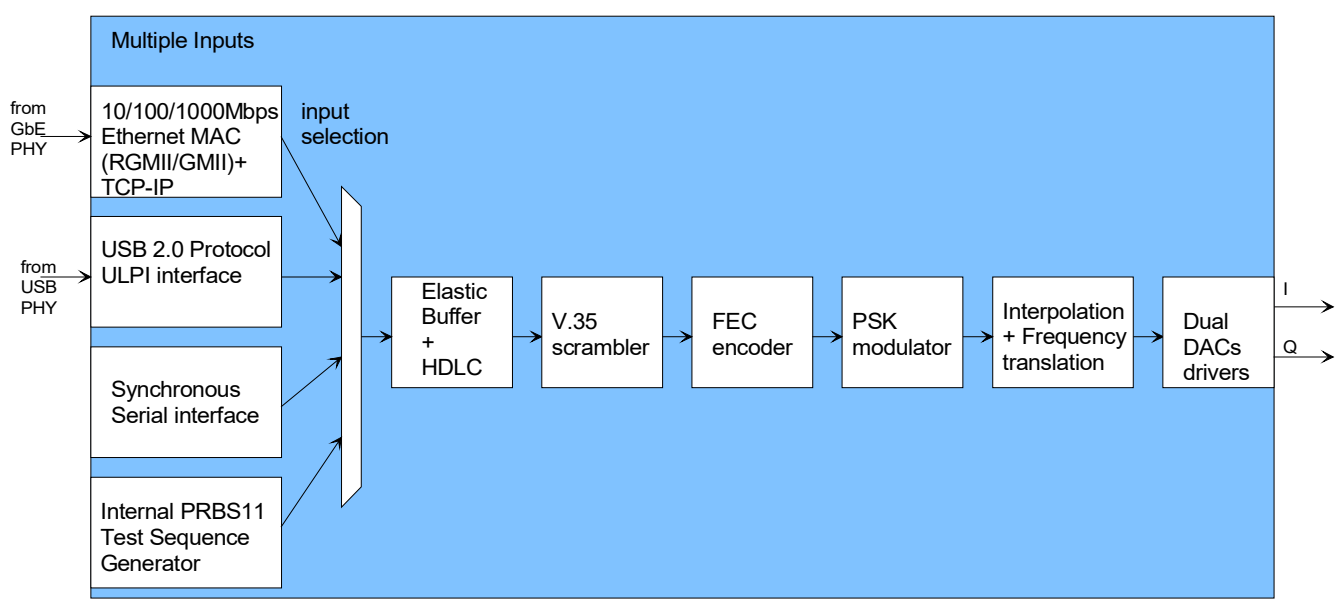

*Transmitter*

# *Software Licensing*

The COM-1505SOFT is supplied under the following key licensing terms:

- 1. A nonexclusive, nontransferable license to use the VHDL source code internally, and
- 2. An unlimited, royalty-free, nonexclusive transferable license to make and use products incorporating the licensed materials, solely in bitstream format, on a worldwide basis.

The complete VHDL/IP Software License Agreement can be downloaded from <http://www.comblock.com/download/softwarelicense.pdf>

# *Configuration Management*

The current software revision is 2.

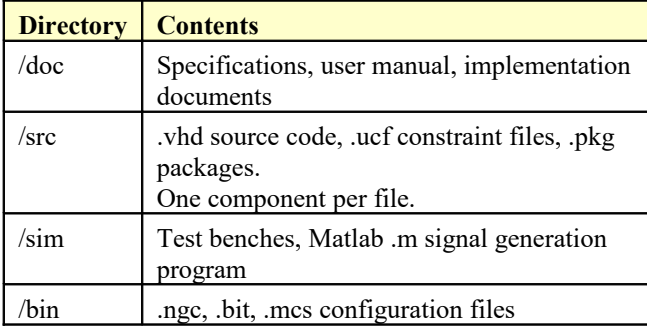

Key files:

Xilinx ISE project file: com-1505\_ISE431.xise

.ucf constraint file example when used on the COM-1500 FPGA platform: \src\COM1505.ucf

# *VHDL development environment*

The VHDL software was developed using the following development environment:

- (a) Xilinx ISE 14.1 with XST as synthesis tool
- (b) Xilinx ISE Isim as VHDL simulation tool

The entire project fits within a Xilinx Spartan-6 LX45. Therefore, the ISE project can be processed using the free Xilinx WebPack tooks.

## **Device Utilization Summary**

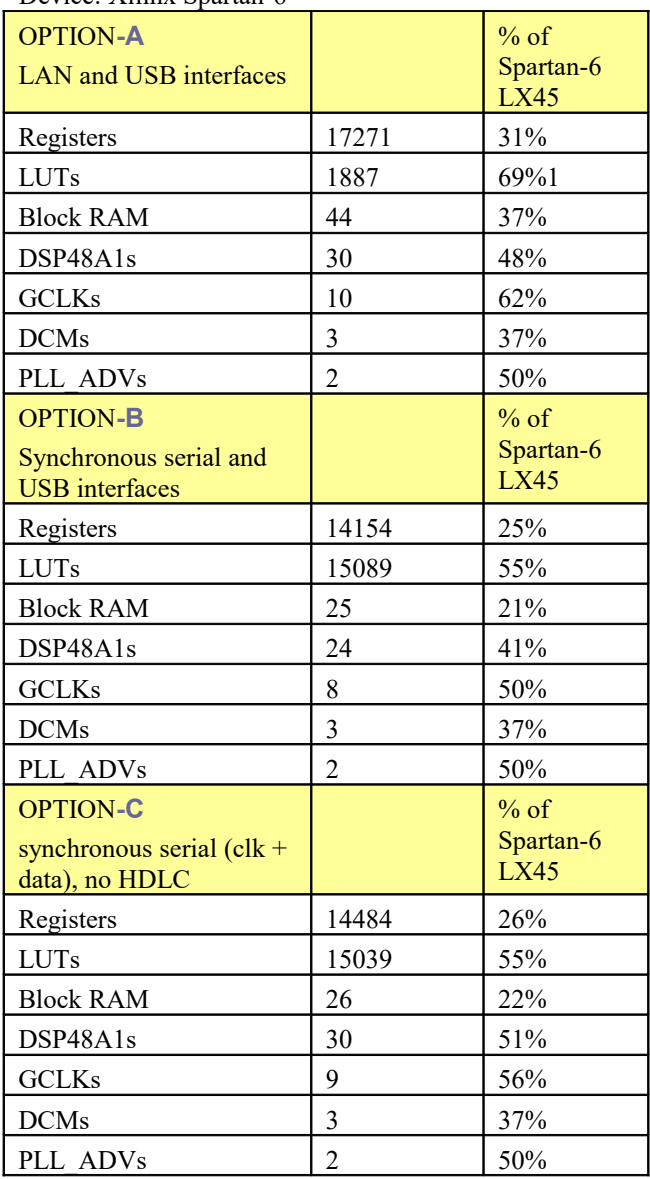

## Device: Xilinx Spartan-6

## **Clock and modem speed**

The modem design primarily uses two global clocks: a transmit DAC clock and a receive ADC clock. Typical maximum clock frequencies for various FPGA families are listed below:

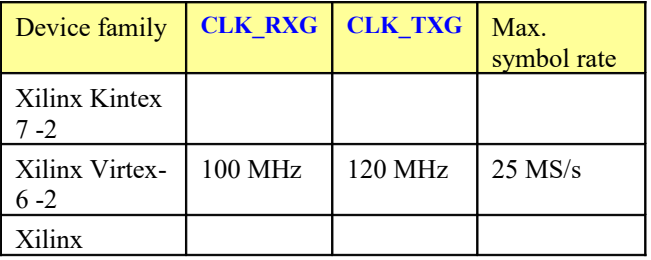

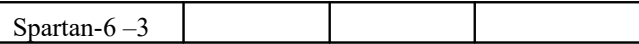

# *Ready-to-use Hardware*

The COM-1505SOFT was developed on, and therefore ready to use on the following commercial off-the-shelf hardware platform:

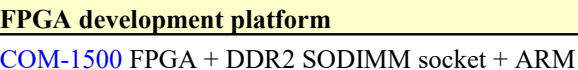

**Network adapter**

development platform

[COM-5102](http://www.comblock.com/com5102.html) Gigabit Ethernet + HDMI interface

**Analog**

[COM-3504](http://www.comblock.com/com3504.html) Dual Analog <-> Digital Conversions

# *Xilinx-specific code*

The VHDL source code is written in generic VHDL with few Xilinx primitives. No Xilinx CORE is used. The Xilinx primitives are:

- IBUF
- IBUFG
- BUFG (global clocks)
- PLL\_BASE (clock generation)
- DCM (clock generation)
- RAM block
- MULT18X18 hardware multiplier

## *VHDL components overview*

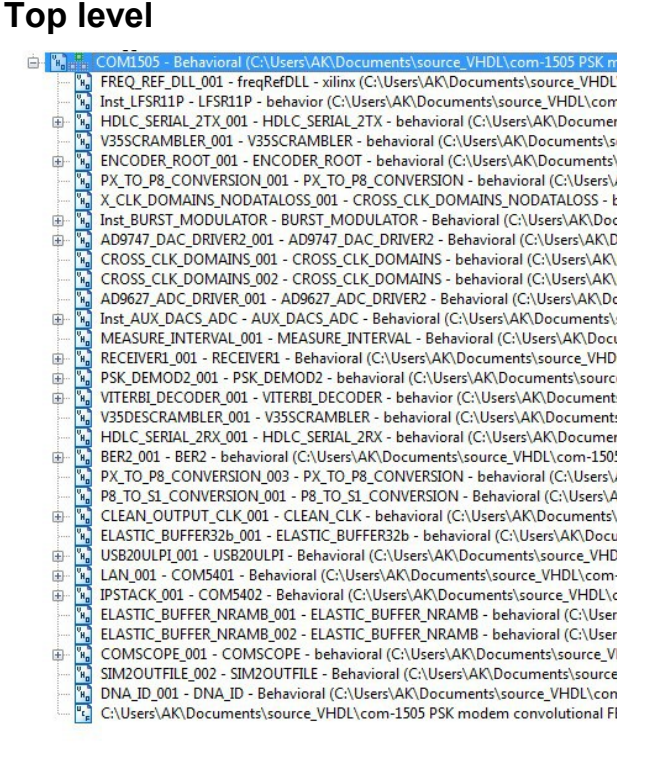

*COM1505.vhd*: top level. Includes modulator, demodulator, clock generation, interface to a supervisory microcontroller (8-bit address/data bus to exchange control registers REG and status registers SREG). CLK\_P is the main processing clock.

*LFSR11P.vhd*: pseudo random binary sequence generator PRBS-11. 8-bit parallel output for a maximum data rate of 8 times the processing clock frequency.

*HDLC\_SERIAL\_2TX.vhd*: bit-serial HDLC is used for asynchronous to synchronous conversion. The components inserts empty frames to tell the destination when no data is being transmitted over the synchronous (always on) link. It encapsulates payload data within frames of at most 512 bytes. A shorter frame will be transmitted over the link if no new payload data is available within 20us. A 16-bit CRC is appended to each non-empty frame to detect and reject erroneous frames at the receiving end. The matching component at the receiving end is *HDLC\_SERIAL\_2RX.vhd*.

*V35SCRAMBLER.vhd* implements ITU V.35 (Intelsat IESS-308) scrambling or descrambling. Scrambling is required to randomized the transmitted data stream before FEC encoding.

*ENCODER\_ROOT.vhd*: convolutional encoder. The matching component at the receiving end is *VITERBI\_DECODER.v*hd.

Bit serial to 8-bit parallel conversions and back are implemented by *PX\_TO\_P8\_CONVERSION.vhd* and *P8\_TO\_S1\_CONVERSION.vhd* respectively.

*CROSS\_CLK\_DOMAINS\_NODATALOSS.vhd* preserves the signal integrity while crossing clock domains (from the general processing clock domain CLK P to the digital modulator clock domain CLK\_TXG for example).

*BURST\_MODULATOR.vhd* implements the digital modulation and spectrum shaping. Key controls include modulation symbol rate, output signal amplitude, modulation type (BPSK., QPSK, etc). The programmable modulation symbol rate sets the entire transmitter data throughput.

*RECEIVER1.vhd* is the front-end digital receiver which processes digital samples from the A/D converter(s). Its functions include fixed frequency translation to (near-zero) baseband, AGC, variable decimation (CIC) filters and one half-band filter for image rejection. Input digital samples can be complex (in the case of baseband input samples) or real (in the case of IF undersampling).

*PSK\_DEMOD2.vhd* demodulates the PSK symbols while tracking the received modulated signal three key parameters: amplitude, center frequency and symbol rate.

*BER2.vhd* synchronizes with the received bit stream and counts the number of bit error when a PRBS-11 sequence is being transmitted.

*USB20ULPI.vhd* implements the USB 2.0 protocol Serial Interface Engine. It acts as a driver for an external USB PHY integrated circuit through a standard ULPI low pin interface.

*COM5401.vhd* implements the 10/100/1000 Ethernet MAC functions. It is designed to interface with an external Gigabit Ethernet PHY integrated

circuit via a standard RGMII or GMII interface. The default interface is RGMII. [\[1\]](http://www.comblock.com/download/com5401soft.pdf)

*COM5402.vhd* implements the higher-level IP protocols, namely ARP, PING, TCP server, UDP. Two TCP servers are configured by default: at port 1024 for payload transmit and receive, at port 1028 for monitoring and control. From the network, the modem is a TCP server: it listens for a remote connection from a client before transferring data. [\[2\]](http://www.comblock.com/download/com5402soft.pdf)

## *Receiver simulation*

The internal digital signal processing can be illustrated by the following screenshots obtained through VHDL simulation. A Matlab program (siggen\_psk2.m) generates a stimulus file which mimics A/D converter samples at the receiver input.

Internal FPGA signals are saved into Matlab loadable (load command) text files by setting the constant SIMULATION to '1' in various VHDL components.

Ideal signals case: 100 Msamples/s input samples, 10 Msymbol/s BPSK modulation, 20% rolloff, no impairments (noiseless channel, no symbol timing error, no center frequency error).

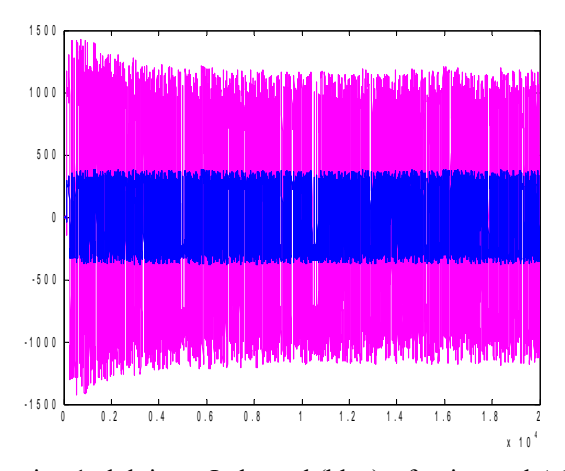

receiver1.vhd: input I-channel (blue), after internal AGC normalization (magenta).

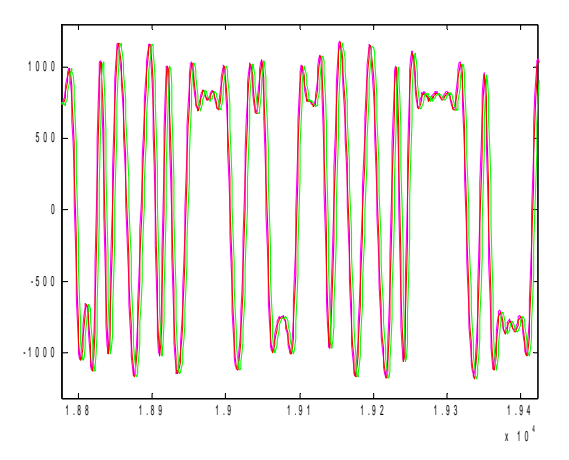

receiver1.vhd: after internal AGC normalization (magenta), bias removal (red) and frequency translation to baseband (green). [ideal case: no bias, no frequency error]

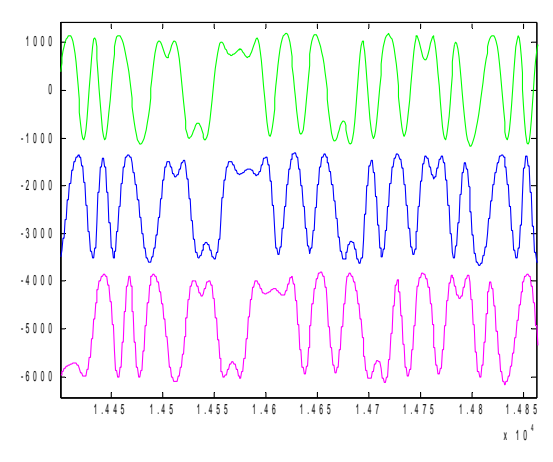

receiver1.vhd, baseband input case: after frequency translation to baseband (green), CIC decimation (blue) and half-band filter (magenta)

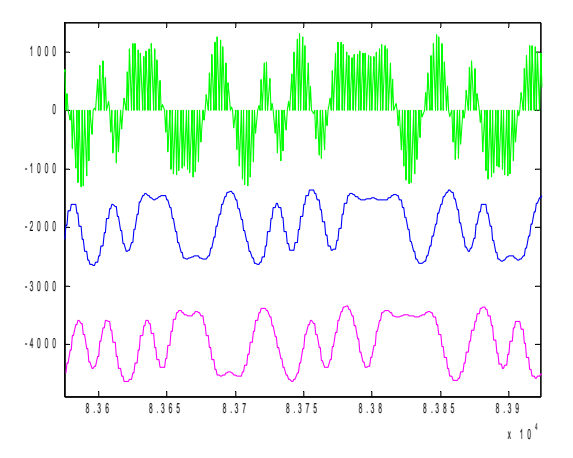

receiver1.vhd: illustrating frequency translation from IF input to baseband: after frequency translation to baseband (green), CIC decimation (blue) and half-band filter (magenta)

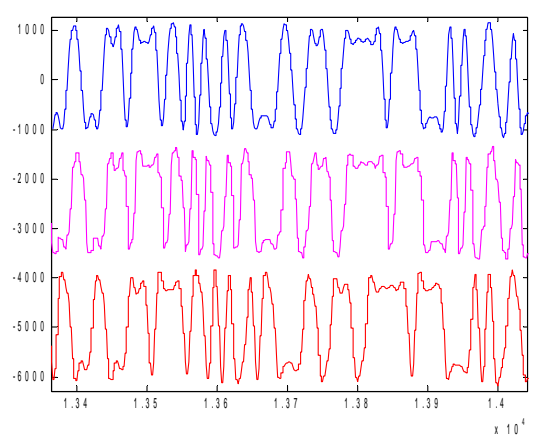

psk\_demod2.vhd: after phase correction (blue), resampling at 4 samples/symbol (magenta), half-band low-pass filtering (red)

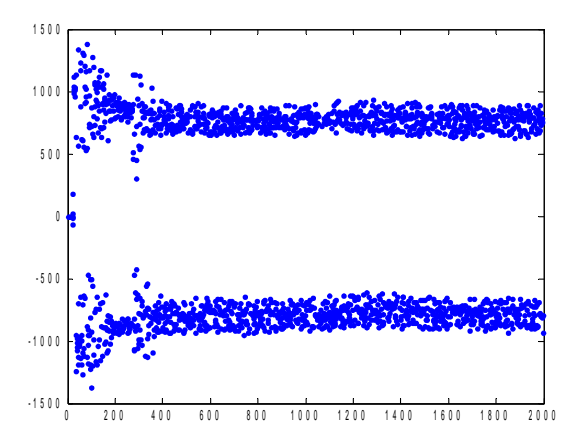

psk\_demod2.vhd: after root raised cosine filter, subsampled at 1 sample per symbol (center of the eye diagram). Shows the symbol timing tracking loop convergence at start-up.

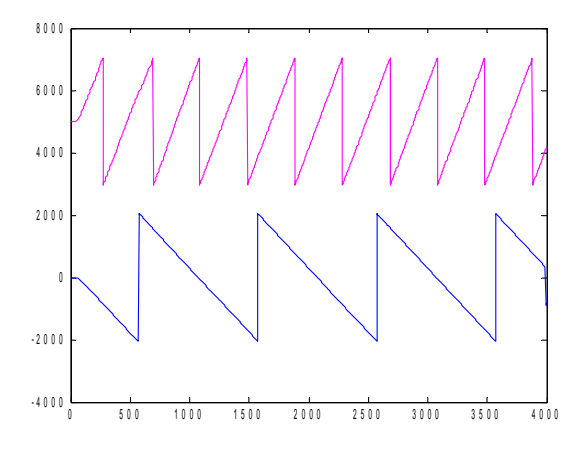

psk\_demod2.vhd: carrier tracking, phase replica for –50KHz (magenta) and +20KHz (blue) frequency error.

## *Reference documents*

[1] COM-5401SOFT Tri-mode 10/100/1000 Ethernet MAC, VHDL source code overview [www.comblock.com/download/com5401soft.pdf](http://www.comblock.com/download/com5401soft.pdf)

[2] COM-5402SOFT IP/TCP/UDP/ARP/PING STACK for GbE VHDL source code overview [www.comblock.com/download/com5402soft.pdf](http://www.comblock.com/download/com5402soft.pdf)

## *ComBlock Ordering Information*

COM-1505SOFT INTEGRATED PSK MODEM

ECCN 5E001.b.4

MSS • 845-N Quince Orchard Boulevard• Gaithersburg, Maryland 20878-1676 • U.S.A. Telephone: (240) 631-1111 Facsimile: (240) 631-1676 E-mail: sales@comblock.com